#### **МИНОБРНАУКИ РОССИИ ФЕДЕРАЛЬНОЕ ГОСУДАРСТВЕННОЕ БЮДЖЕТНОЕ ОБРАЗОВАТЕЛЬНОЕ УЧРЕЖДЕНИЕ ВЫСШЕГО ОБРАЗОВАНИЯ «ВОРОНЕЖСКИЙ ГОСУДАРСТВЕННЫЙ УНИВЕРСИТЕТ ИНЖЕНЕРНЫХ ТЕХНОЛОГИЙ»**

# **УТВЕРЖДАЮ**

Проректор по учебной работе

 ДОКУМЕНТ ПОДПИСАН ЭЛЕКТРОННОЙ ПОДПИСЬЮ Сертификат: 00A29CA99D98126F4EB57F6F989D713C88

Владелец: Василенко Виталий Николаевич Действителен: с 07.07.2022 до 30.09.2023

Василенко В.Н.<br>
<sub>(Ф.И.О.)</sub>

«25» мая 2023 г.

(подпись)

**Р АБ О Ч АЯ П Р О Г Р АМ М А Д И С Ц ИП ЛИ НЫ**

# **Мультимедиа технология**

Направление подготовки

09.03.02 Информационные системы и технологии

Направленность (профиль) подготовки

Моделирование и проектирование информационных технологий и систем

Квалификация выпускника

**Бакалавр**

Воронеж

# **1. Цели и задачи дисциплины**

Целью освоения дисциплины "Мультимедиа технология" является формирование компетенций обучающегося в области профессиональной деятельности и сфере профессиональной деятельности:

06 Связь, информационные и коммуникационные технологии в сфере исследования, разработки, внедрения и сопровождения информационных технологий и систем.

Дисциплина направлена на решение задач профессиональной деятельности следующих типов:

- производственно-технологический;

- организационно-управленческий;

- проектный.

Программа составлена в соответствии с требованиями Федерального государственного образовательного стандарта высшего образования по направлению подготовки 09.03.02 «Информационные системы и технологии».

#### **2. Перечень планируемых результатов обучения, соотнесенных с планируемыми результатами освоения образовательной программы**

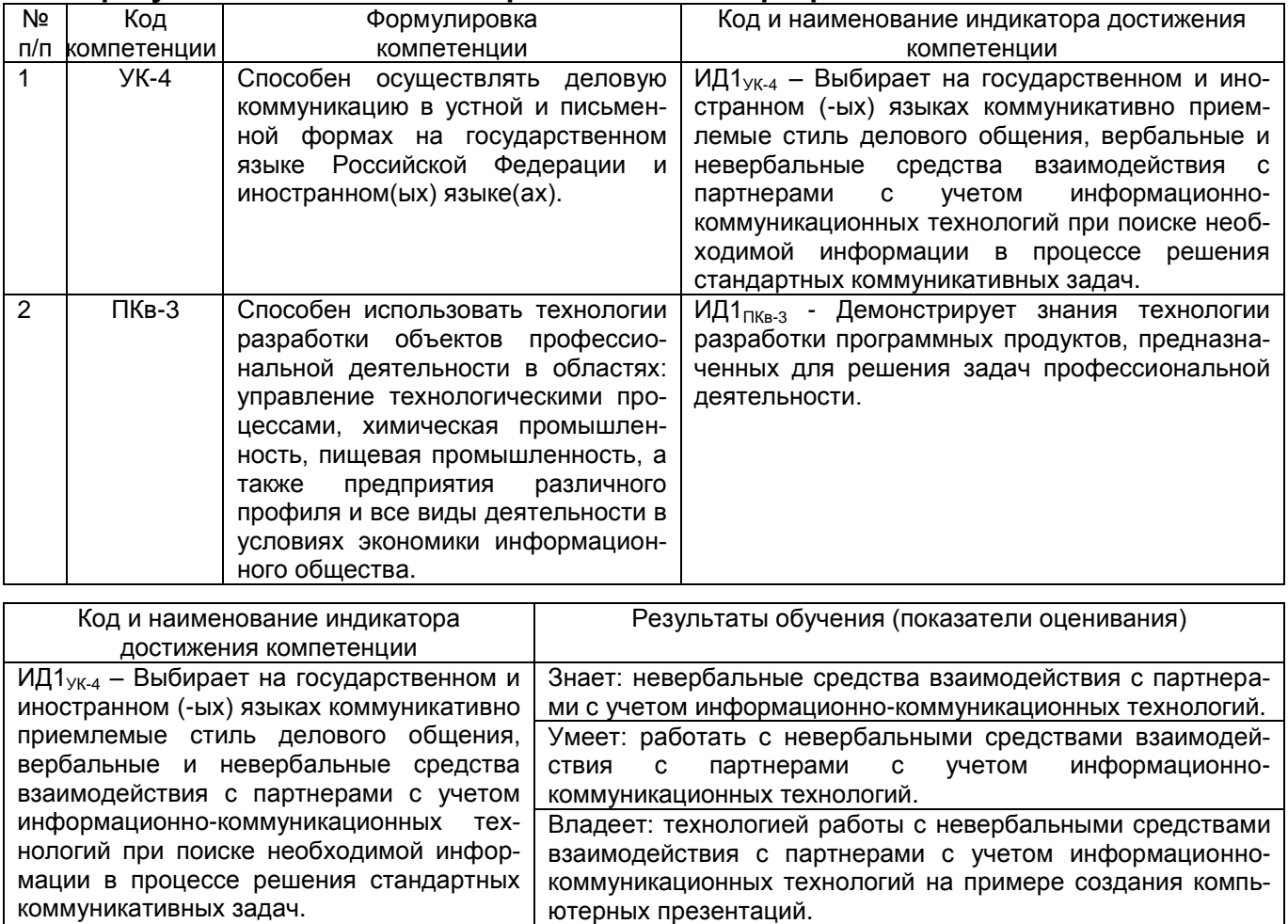

ИД1ПКв-3 - Демонстрирует знания технологии разработки программных продуктов, предназначенных для решения задач профессиональной деятельности.

и программные средства мультимедиа технологии. Умеет: создавать и редактировать компьютерные презентации, сохранять графические и аудио файлы; создавать и редактировать видеофильмы и анимационные ролики, использовать мультимедийные эффекты в проекте. Владеет: навыками создания мультимедиа продуктов.

Знает: области применения мультимедиа технологии, современные компьютерные мультимедиа технологии, типы данных мультимедиа информации; способы представления и хранения графических, аудио и видео файлов; аппаратные

# **3. Место дисциплины в структуре ООП ВО**

Дисциплина относится к части, формируемой участниками образовательных отношений Блока 1 ООП. Дисциплина является обязательной к изучению.

Изучение дисциплины основано на знаниях, умениях и навыках, полученных при изучении обучающимися следующих дисциплин: Компьютерные технологии, Информационные технологии, Архитектура информационных систем, Инфокоммуникационные системы и сети.

Дисциплина является предшествующей при подготовке, выполнении и защите выпускной квалификационной работы.

### **4. Объём дисциплины и виды учебной работы**

Общая трудоёмкость дисциплины составляет 2 зачётных единицы.

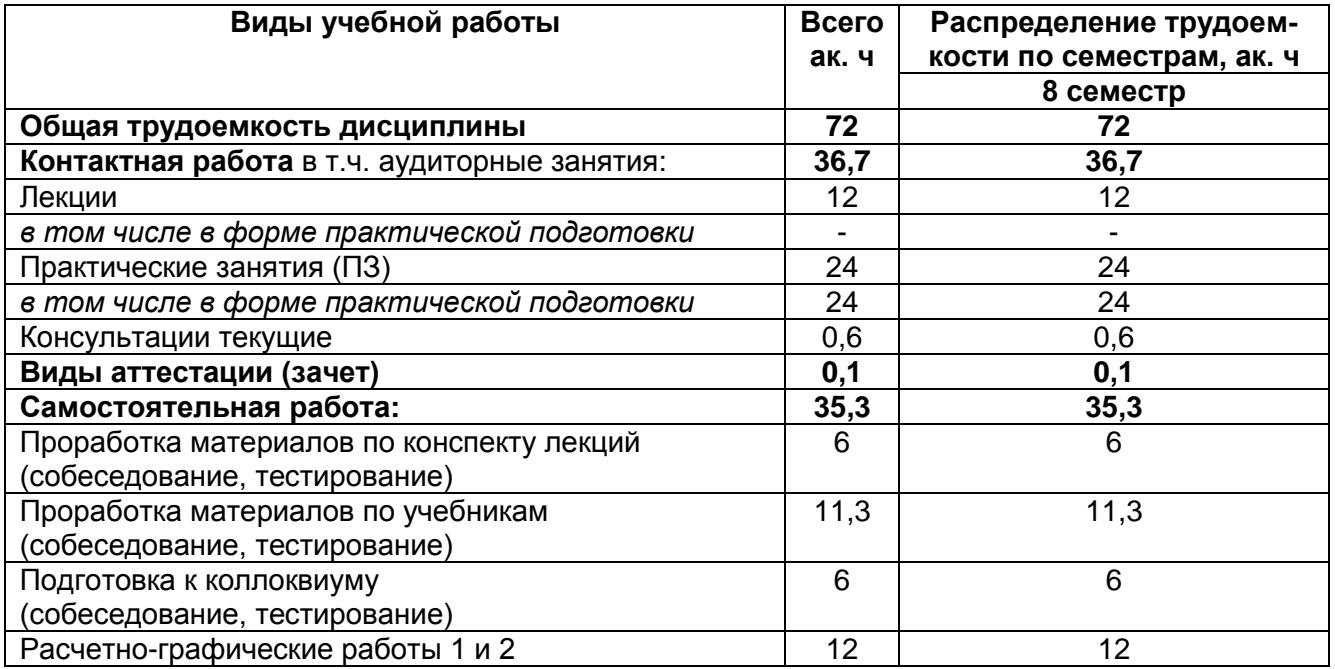

## **5. Содержание дисциплины, структурированное по темам (разделам) с указанием отведенного на них количества академических часов и видов учебных занятий**

#### **5.1. Содержание разделов дисциплины**

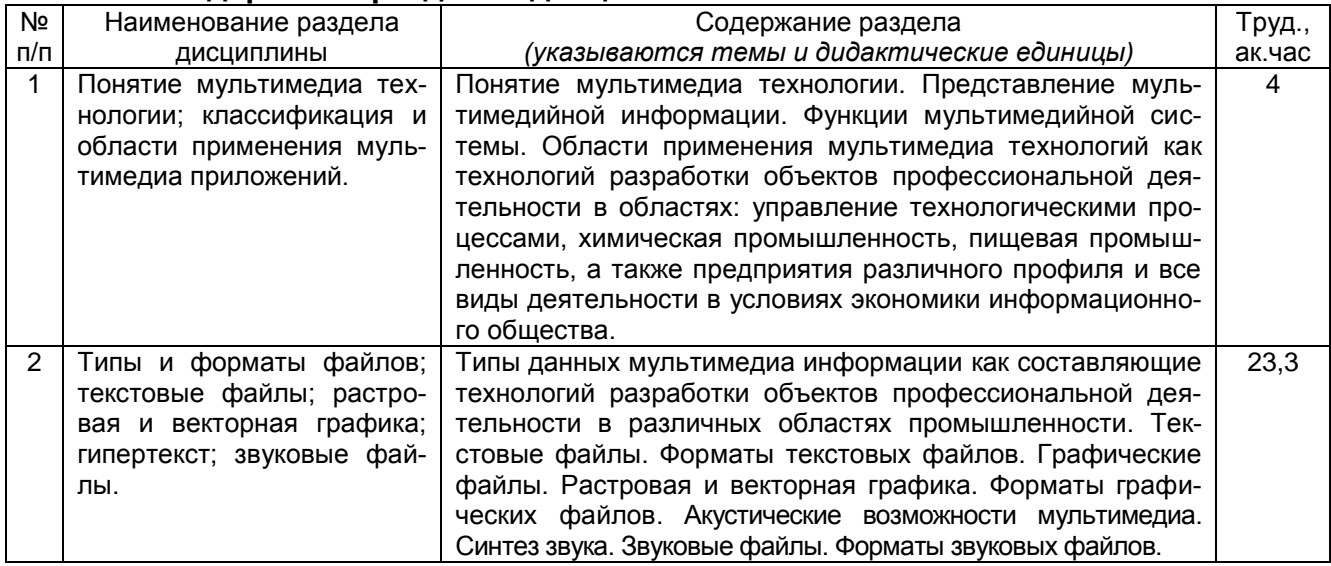

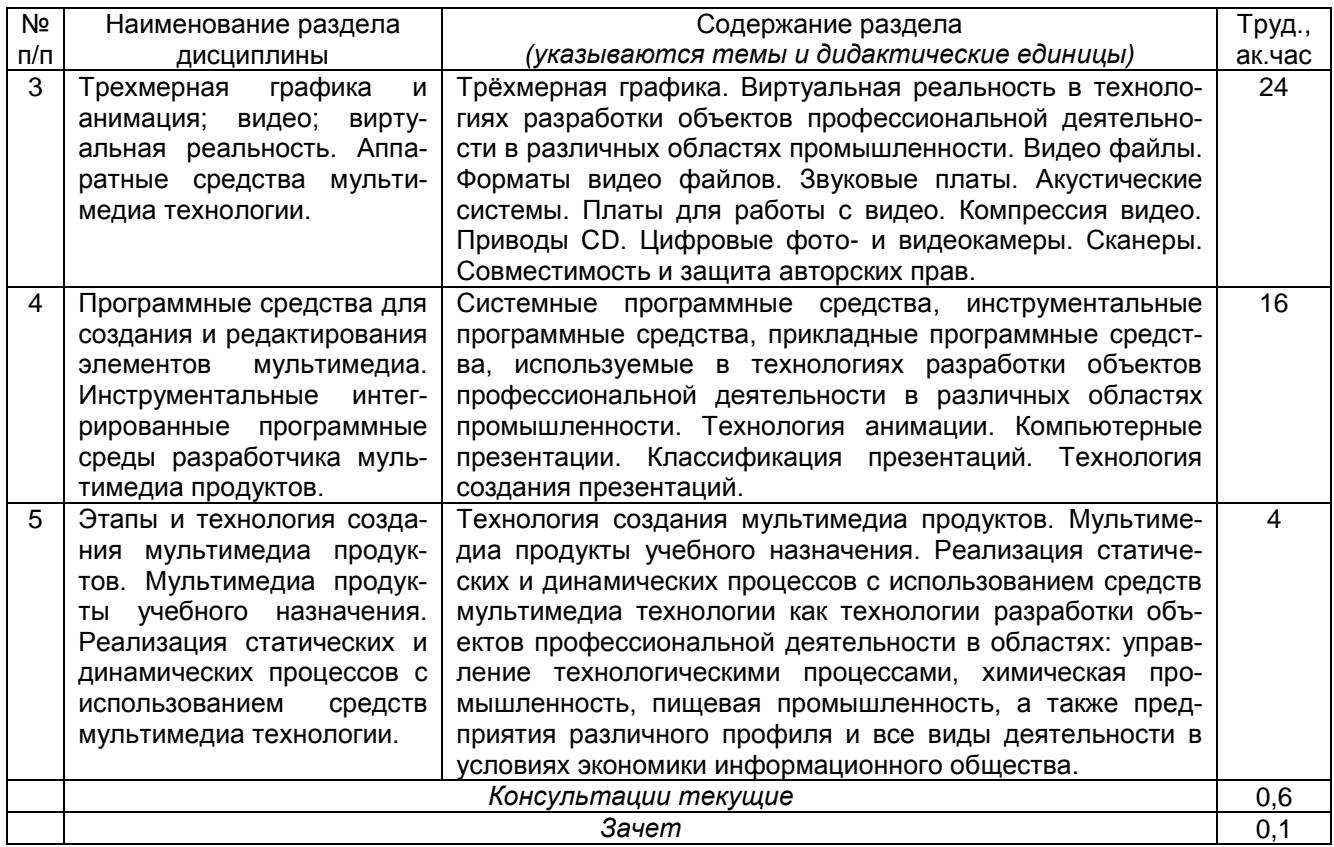

# **5.2. Разделы дисциплины и виды занятий**

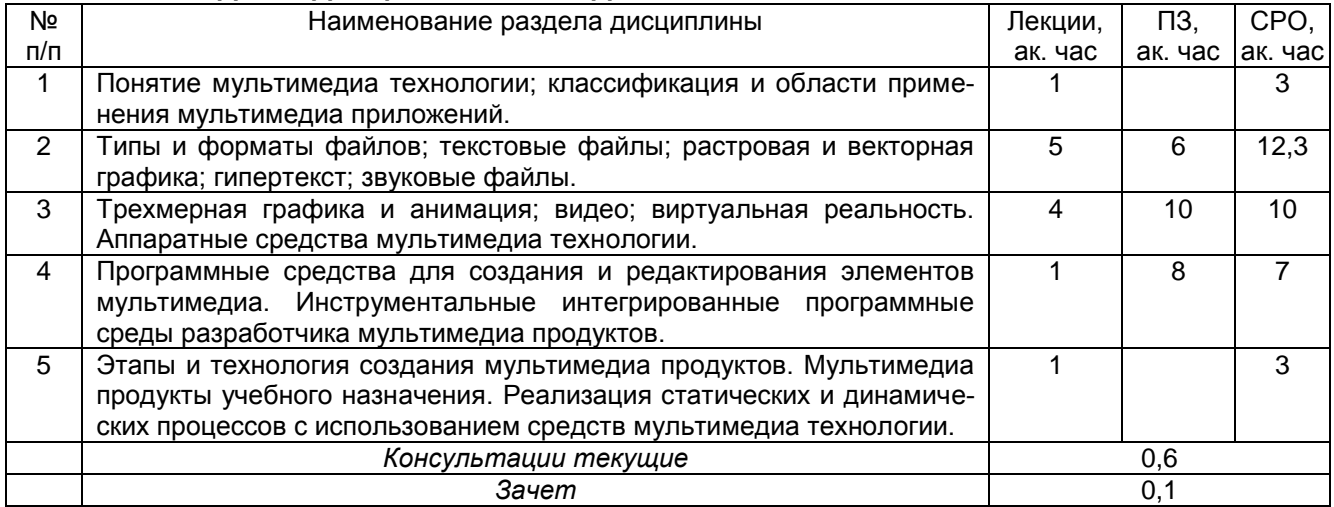

5.2.1. Лекции

| Nº<br>п/п    | Наименование раздела                                                                                                    | Тематика лекционных занятий                                                                                                    | Труд.,<br>ак. час |
|--------------|----------------------------------------------------------------------------------------------------|----------------------------------------------------------------------------------------------------|-------------------|
| $\mathbf{1}$ | ДИСЦИПЛИНЫ<br>Понятие<br>мультимедиа тех-<br>классификация и<br>нологии;<br>области применения муль-<br>тимедиа приложений.                                                                                                    | мультимедиа технологии. Представление<br>Понятие<br>мультимедийной информации. Функции мультимедий-<br>ной системы. Применение мультимедиа технологий как<br>технологий разработки объектов профессиональной<br>деятельности в областях: управление технологически-<br>ми процессами, химическая промышленность, пищевая<br>промышленность, а также предприятия различного<br>профиля и все виды деятельности в условиях экономи-<br>ки информационного общества.                                                                                                    |                   |
| 2            | Типы и форматы файлов;<br>текстовые файлы; растровая<br>и векторная графика; гипер-<br>текст; звуковые файлы.                                                                                                    | Типы данных мультимедиа информации как состав-<br>ляющие технологий разработки объектов профессио-<br>нальной деятельности в различных областях промыш-<br>ленности и средства их обработки. Текстовые файлы и<br>гипертекст. Форматы текстовых файлов. Графические<br>файлы. Способы кодирования графических изображе-<br>ний: растровый и векторный.<br>Форматы графических файлов: критерии и аспекты. Ха-<br>рактеристики графических файлов (BMP, GIF, JPEG,<br>PDF, TIFF, PSD, CDR и др.).<br>Акустические возможности мультимедиа. Основные<br>сведения о звуке. Синтез звука. Синтез с вычитанием.<br>Аддитивный синтез. FM-синтез. Синтез с использовани-<br>ем таблицы сигналов (волновой синтез). Звуковые фай-<br>лы (WAV, MIDI, MPEG). | 5                 |
| 3            | Трехмерная графика и ани-<br>мация; видео; виртуальная<br>Аппаратные<br>реальность.<br>средства мультимедиа тех-<br>нологии.                                                                                                    | Трёхмерная графика и виртуальная реальность в техноло-<br>гиях разработки объектов профессиональной деятельности<br>в различных областях промышленности. Видео файлы.<br>Форматы видео файлов. Стандарты сжатия MPEG.<br>Аппаратные средства мультимедиа технологии. Уст-<br>ройства ввода-вывода звука. Звуковые платы. Акусти-<br>ческие системы. Платы для работы с видео. Компрес-<br>сия видео. Приводы CD-ROM и CD-RW. DVD-диски и<br>DVD-приводы. Основы устройства DVD.<br>Совместимость и защита авторских прав. Средства<br>ввода неподвижных изображений в компьютер: цифро-<br>вые фотокамеры, сканеры для пленок, планшетные<br>сканеры и их характеристики.                                                                           | 4                 |
| 4            | Программные средства для<br>создания и редактирования<br>мультимедиа.<br>элементов<br>Инструментальные интегри-<br>рованные программные сре-<br>ды разработчика мультиме-<br>диа продуктов.                                        | Программные средства для создания и редактирования<br>мультимедиа. Системные<br>элементов<br>программные<br>средства. Инструментальные интегрированные про-<br>граммные среды разработчика мультимедиа продуктов<br>в технологиях разработки объектов профессиональной<br>деятельности в различных областях промышленности.<br>Технология анимации. Создание анимированных GIF-<br>файлов. Подготовка эффективных Web-анимаций. Ком-<br>пьютерные презентации, классификация презентаций.<br>Технология создания презентаций.                                                                                                    | 1                 |
| 5            | Этапы и технология созда-<br>ния мультимедиа продуктов.<br>Мультимедиа<br>продукты<br>учебного назначения. Реали-<br>зация статических и динами-<br>ческих процессов с исполь-<br>зованием средств<br>мульти-<br>медиа технологии. | Этапы и технология создания мультимедиа продуктов.<br>Мультимедиа продукты учебного назначения. Реализа-<br>ция статических и динамических процессов с использо-<br>ванием средств мультимедиа технологии как техноло-<br>гии разработки объектов профессиональной деятель-<br>ности в областях: управление технологическими про-<br>цессами, химическая промышленность, пищевая про-<br>мышленность, а также предприятия различного профи-<br>ля и все виды деятельности в условиях экономики ин-<br>формационного общества.                                                                                                    | 1                 |

# 5.2.2. Практические занятия

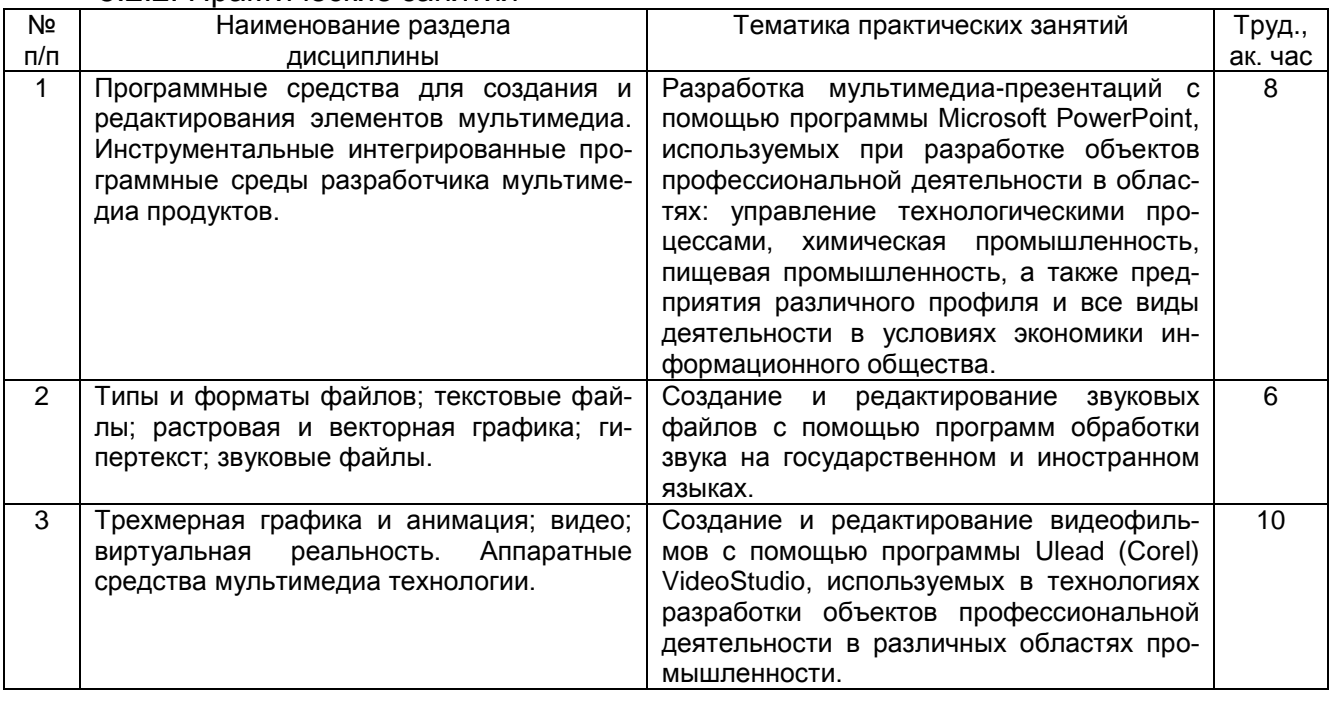

# 5.2.3. Лабораторный практикум не предусмотрен

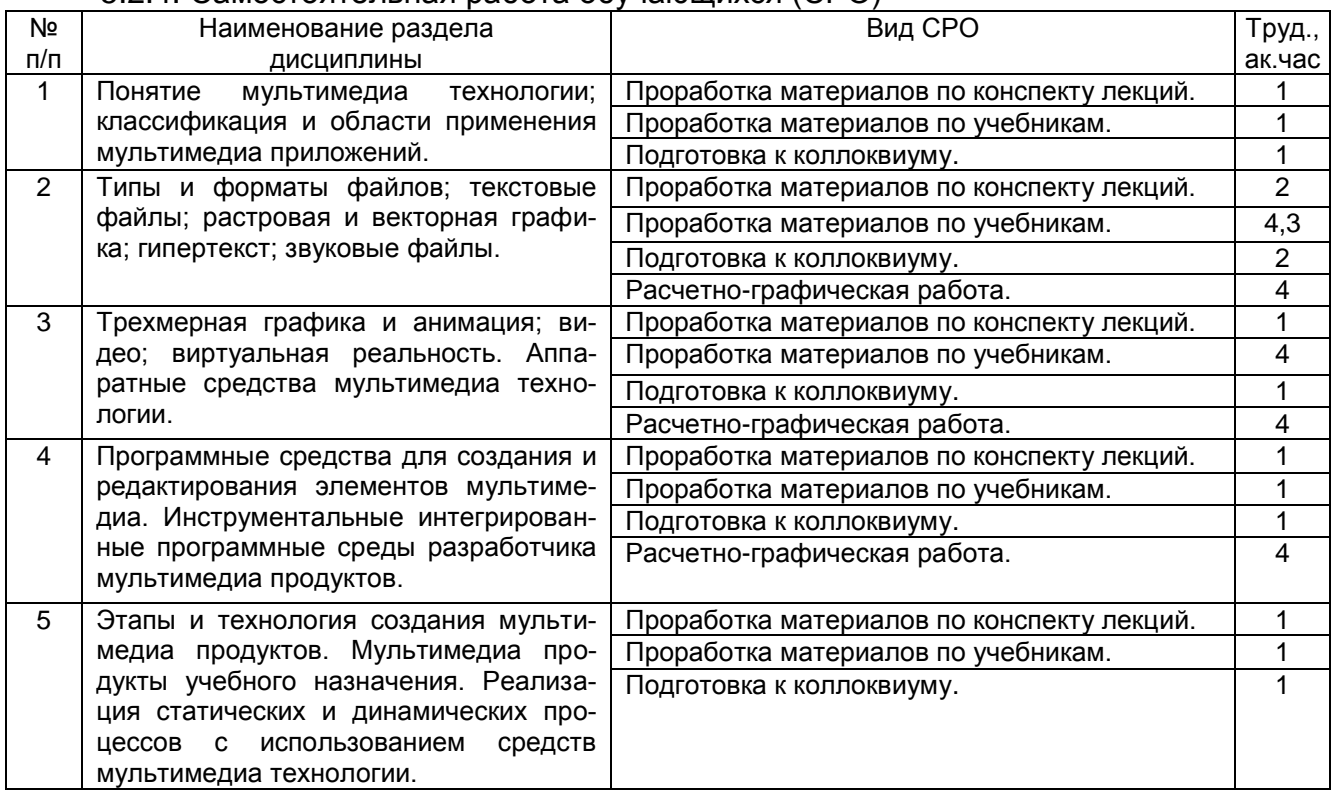

#### 5.2.4. Самостоятельная работа обучающихся (СРО)

# **6. Учебно-методическое и информационное обеспечение дисциплины** Для освоения дисциплины обучающийся может использовать:

# **6.1. Основная литература**

1. Майстренко, Н. В. Мультимедийные технологии в информационных системах [Текст] : учебное пособие / Н. В. Майстренко. – Тамбов: ТГТУ, 2015. [https://biblioclub.ru/index.php?page=book\\_view\\_red&book\\_id=444959](https://biblioclub.ru/index.php?page=book_view_red&book_id=444959)

2. [Комаров,](https://biblioclub.ru/index.php?page=author_red&id=51398) А. Е. Мультимедиа-технология [Текст] / А. Е. Комаров. – Москва: [Лабо](https://biblioclub.ru/index.php?page=publisher_red&pub_id=2477)[ратория книги,](https://biblioclub.ru/index.php?page=publisher_red&pub_id=2477) 2012.

https://biblioclub.ru/index.php?page=book\_view\_red&book\_id=141451

3. Нужнов, Е. В. Мультимедиа технологии [Текст] / Е. В. Нужнов. – Ростов-на-Дону ; Таганрог : Изд. Южного федерального университета, 2017. – Ч. 1. Основы мультимедиа технологий. – 199 с.

https://biblioclub.ru/index.php?page=book\_view\_red&book\_id=499905

4. Нужнов, Е. В. Мультимедиа технологии [Текст] / Е. В. Нужнов. – Таганрог : Изд. Южного федерального университета, 2016. – Ч. 2. Виртуальная реальность, создание мультимедиа продуктов, применение мультимедиа технологий в профессиональной деятельности. – 180 с.

https://biblioclub.ru/index.php?page=book\_view\_red&book\_id=493255

# **6.2. Дополнительная литература**

1. [Молочков, В. П.](http://www.knigafund.ru/authors/33923) Microsoft PowerPoint 2010 [Текст] / В. П. [Молочков.](http://www.knigafund.ru/authors/33923) – М. : ИНТУ-ИТ, 2011. – 241 с.

https://biblioclub.ru/index.php?page=book\_view\_red&book\_id=234168

2. [Молочков, В. П.](http://www.knigafund.ru/authors/33923) Основы работы в Adobe Photoshop CS5 [Текст] / В. П. [Молоч](http://www.knigafund.ru/authors/33923)[ков.](http://www.knigafund.ru/authors/33923) – М. : ИНТУИТ, 2011. – 236 с.

http://biblioclub.ru/index.php?page=book\_red&id=234169

# **6.3. Перечень учебно-методического обеспечения для самостоятельной работы обучающихся**

Мультимедиа технология [Электронный ресурс] : метод. указания для СРС для студентов направ. 09.03.02 / С. В. Чикунов. – Воронеж: ВГУИТ, 2015. – 24 с. <http://biblos.vsuet.ru/ProtectedView/Book/ViewBook/2583>

# **6.4. Перечень ресурсов информационно-телекоммуникационной сети «Интернет», необходимых для освоения дисциплины**

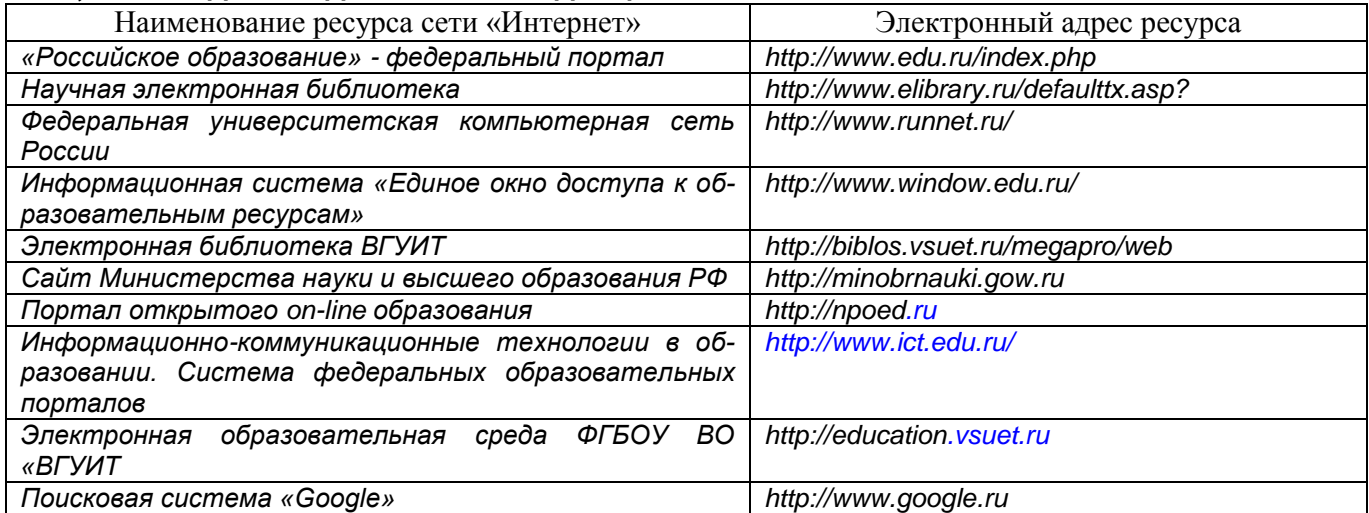

#### **6.5. Перечень информационных технологий**, **используемых при осуществлении образовательного процесса по дисциплине, включая перечень программного обеспечения и информационных справочных систем**

При освоении дисциплины используется лицензионное и открытое программное обеспечение и информационные справочные системы: ОС MS Windows, MS Office (MS Word, MS PowerPoint), программа для создания и редактирования видео Corel VideoStudio, ПС Google, СУБД «Рейтинг студентов», информационная среда для дистанционного обучения «Moodle», виртуальная машина Oracle VM Virtual Box. Локальная сеть университета и глобальная сеть Internet.

# **7. Материально-техническое обеспечение дисциплины**

Ауд. 334 для проведения лекционных занятий, оснащенная комплектом мебели для учебного процесса – 50 шт., проектором Epson EH-TW650.

Ауд. 339 для проведения практических и лабораторных работ:

Количество ПК – 16 (IntelCore i5 − 4570), проектор – 1 (WiewSoniсPJD5255).

Microsoft Windows 7 Microsoft Open License Microsoft Windows Professional 7 Russian Upgrade Academic OPEN 1 License No Level#47881748 от 24.12.2010г. [http://eopen.microsoft.com.](http://eopen.microsoft.com/)

Microsoft VisualStudio 2010 Сублицензионный договор № 42082/VRN3 от 21 августа 2013 г. на право использование программы DreamSparkElectronicSoftwareDeliver;

Microsoft Office 2007 Standar Microsoft Open License Microsoft Office 2007 Russian Academic OPEN No Level #44822753 от 17.11.2008http://eopen.microsoft.com.

1С: Предприятие. Бухгалтерия 8 Лицензионное соглашение с ЗАО «1С» Регистрационный номер 9985964 1С: Предприятие 8. Комплект для обучения в высших и средних учебных заведениях.

# **8. Оценочные материалы для промежуточной аттестации обучающихся по дисциплине**

**Оценочные материалы** (ОМ) для дисциплины включают в себя:

- перечень компетенций с указанием индикаторов достижения компетенций, этапов их формирования в процессе освоения образовательной программы;

- описание шкал оценивания;

- типовые контрольные задания или иные материалы, необходимые для оценки знаний, умений, навыков;

- методические материалы, определяющие процедуры оценивания знаний, умений, навыков и (или) опыта деятельности.

ОМ представляются отдельным комплектом и **входят в состав рабочей программы дисциплины** в виде приложения.

Оценочные материалы формируются в соответствии с П ВГУИТ «Положение об оценочных материалах».

# **ПРИЛОЖЕНИЕ к рабочей программе**

**1. Организационно-методические данные дисциплины для заочной формы обучения**

# **1.1 Объемы различных форм учебной работы и виды контроля в соответствии с учебным планом**

Общая трудоёмкость дисциплины составляет 2 зачётных единицы.

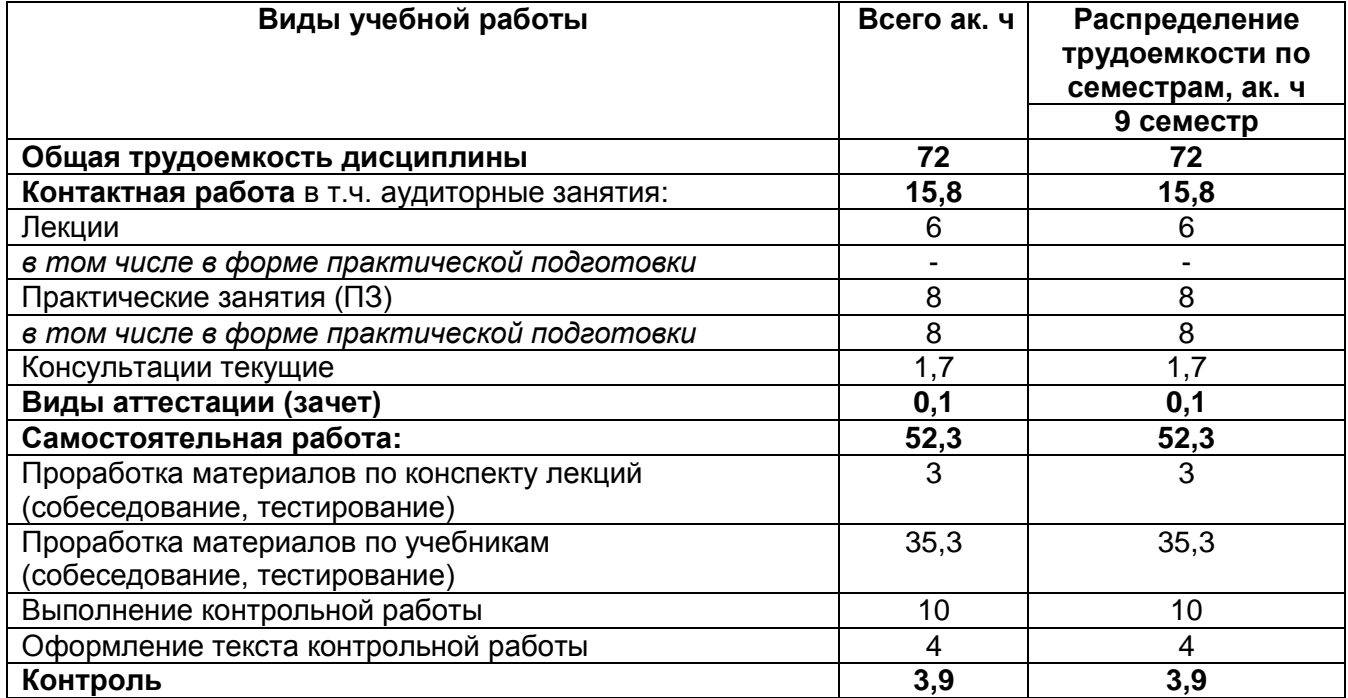

# **Мультимедиа технология**

по дисциплине

#### **ОЦЕНОЧНЫЕ МАТЕРИАЛЫ ДЛЯ ПРОМЕЖУТОЧНОЙ АТТЕСТАЦИИ**

# 1 Перечень компетенций с указанием этапов их формирования

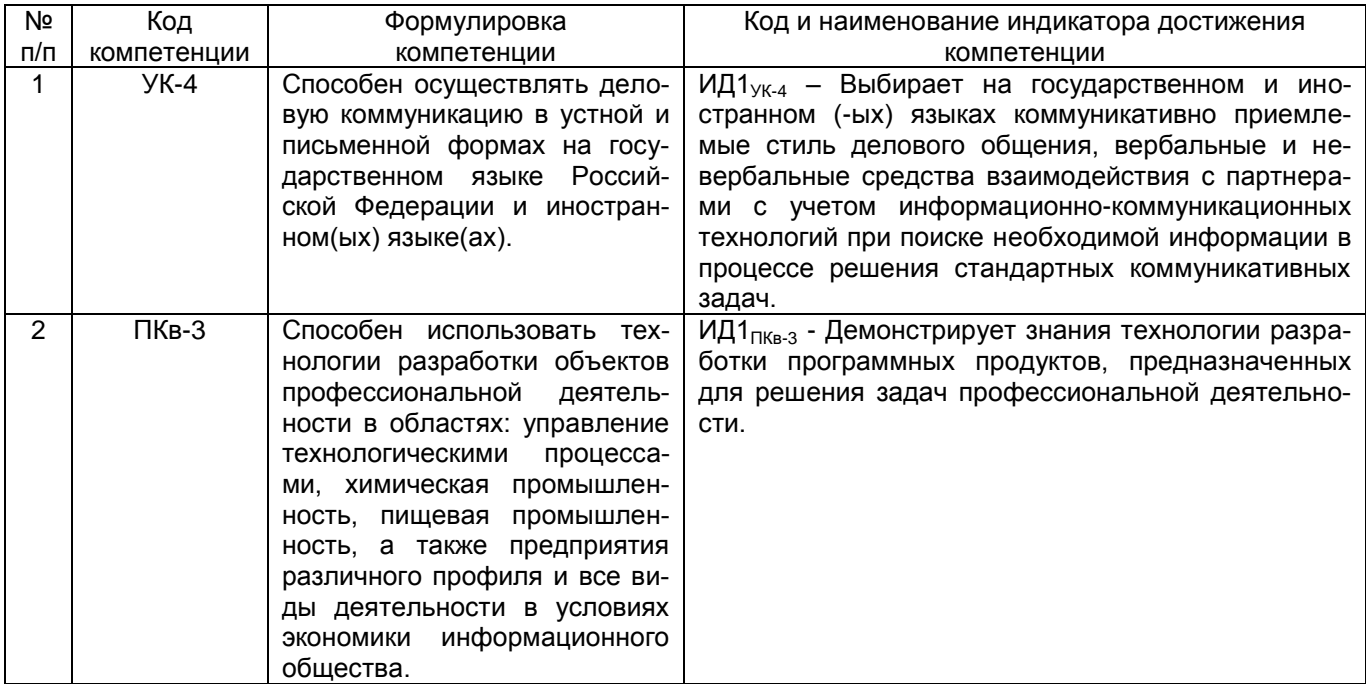

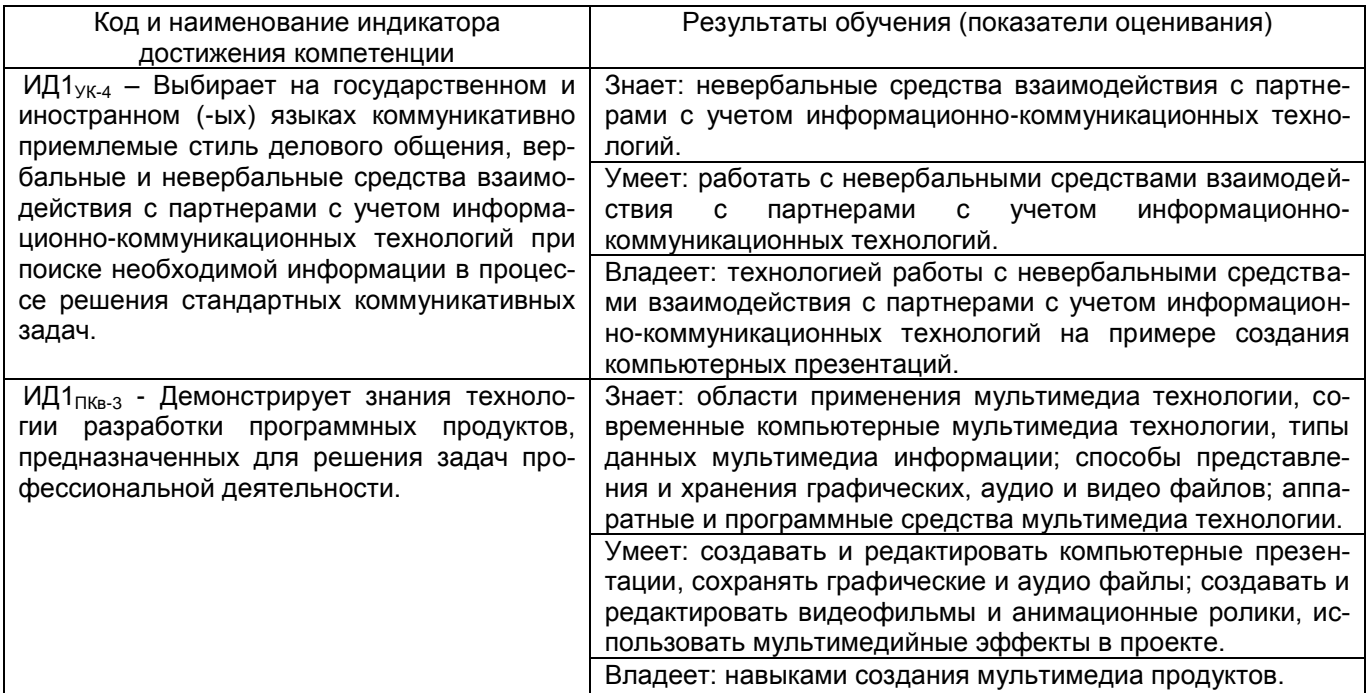

# **2 Паспорт оценочных материалов по дисциплине**

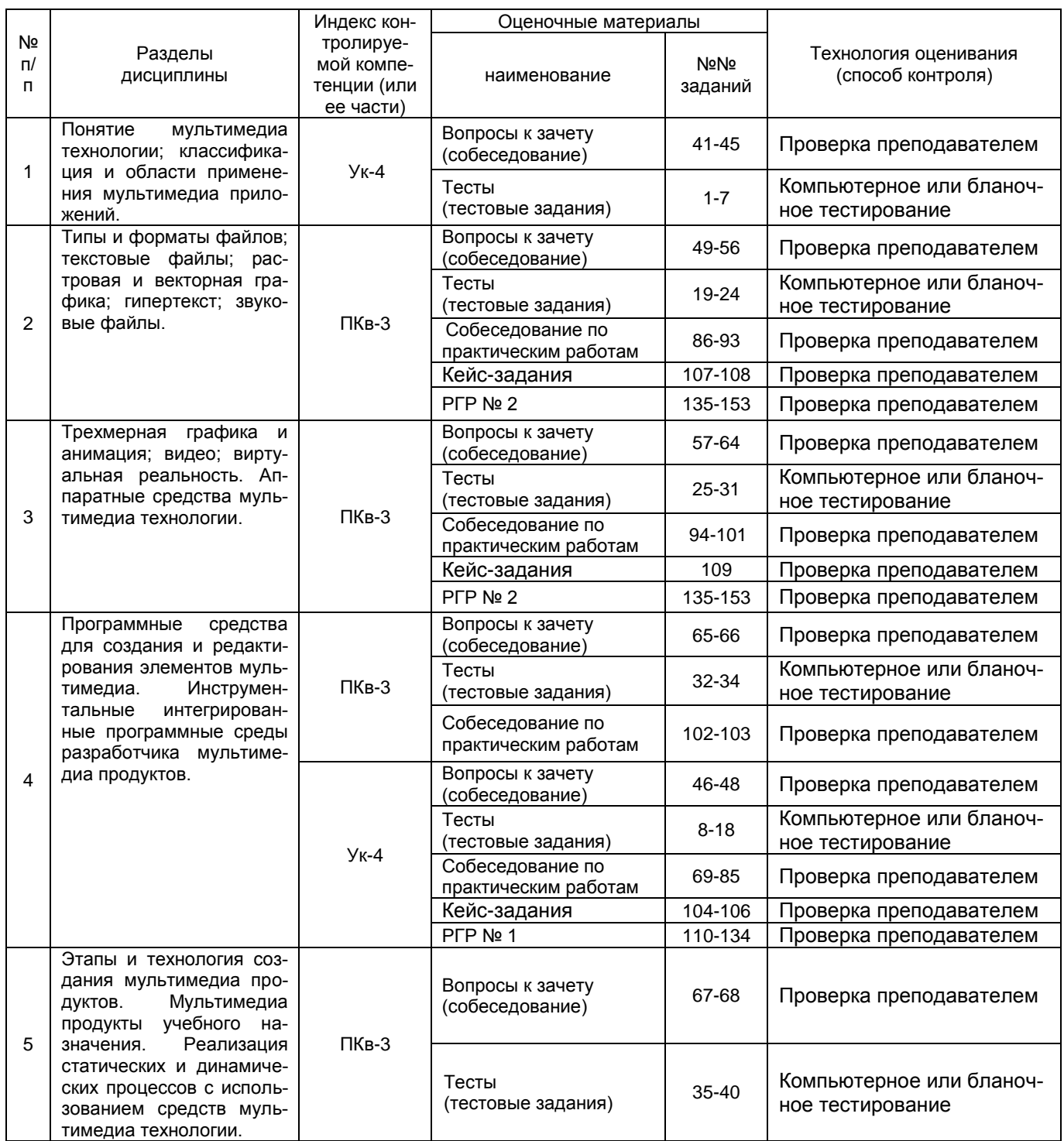

# 3 Оценочные материалы для промежуточной аттестации

# Типовые контрольные задания или иные материалы, необходимые для оценки знаний, умений, навыков и (или) опыта деятельности, характеризующих этапы формирования компетенций в процессе освоения образовательной программы

Аттестация обучающегося по дисциплине проводится в форме тестирования и предусматривает возможность последующего собеседования (зачета).

Каждый вариант теста включает 30 контрольных заданий, из них:

- 20 контрольных заданий на проверку знаний;
- 8 контрольных заданий на проверку умений;
- 2 контрольных задания на проверку навыков;

#### Ипи

Каждый билет включает 2 контрольных вопроса, из них:

- 1 контрольный вопрос на проверку знаний;
- 1 контрольный вопрос на проверку умений и навыков.

# 3.1 Тесты (тестовые задания)

3.1.1 УК-4 способен осуществлять деловую коммуникацию в устной и письменной формах на государственном языке Российской Федерации и иностранном(ых) языке(ах)

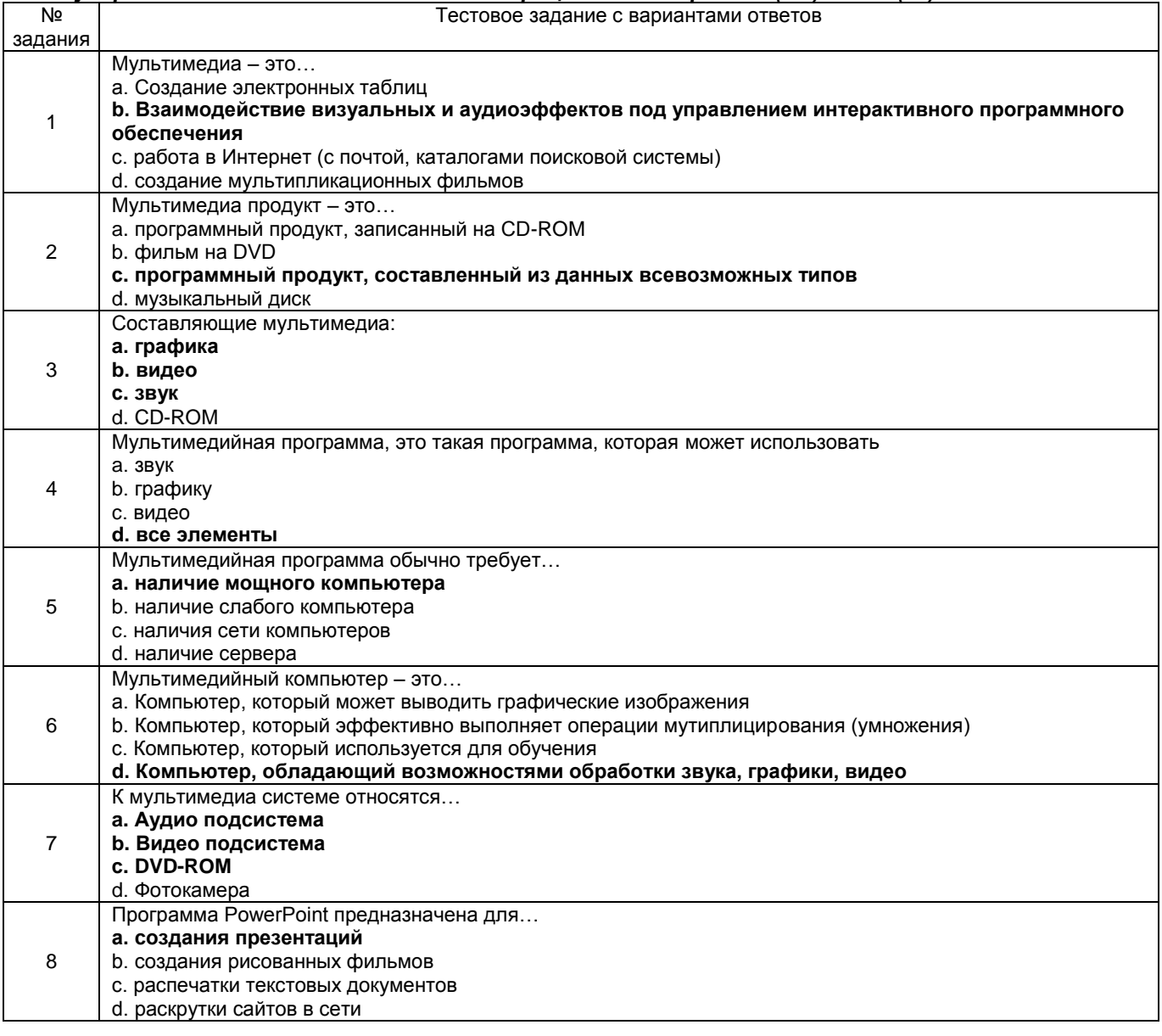

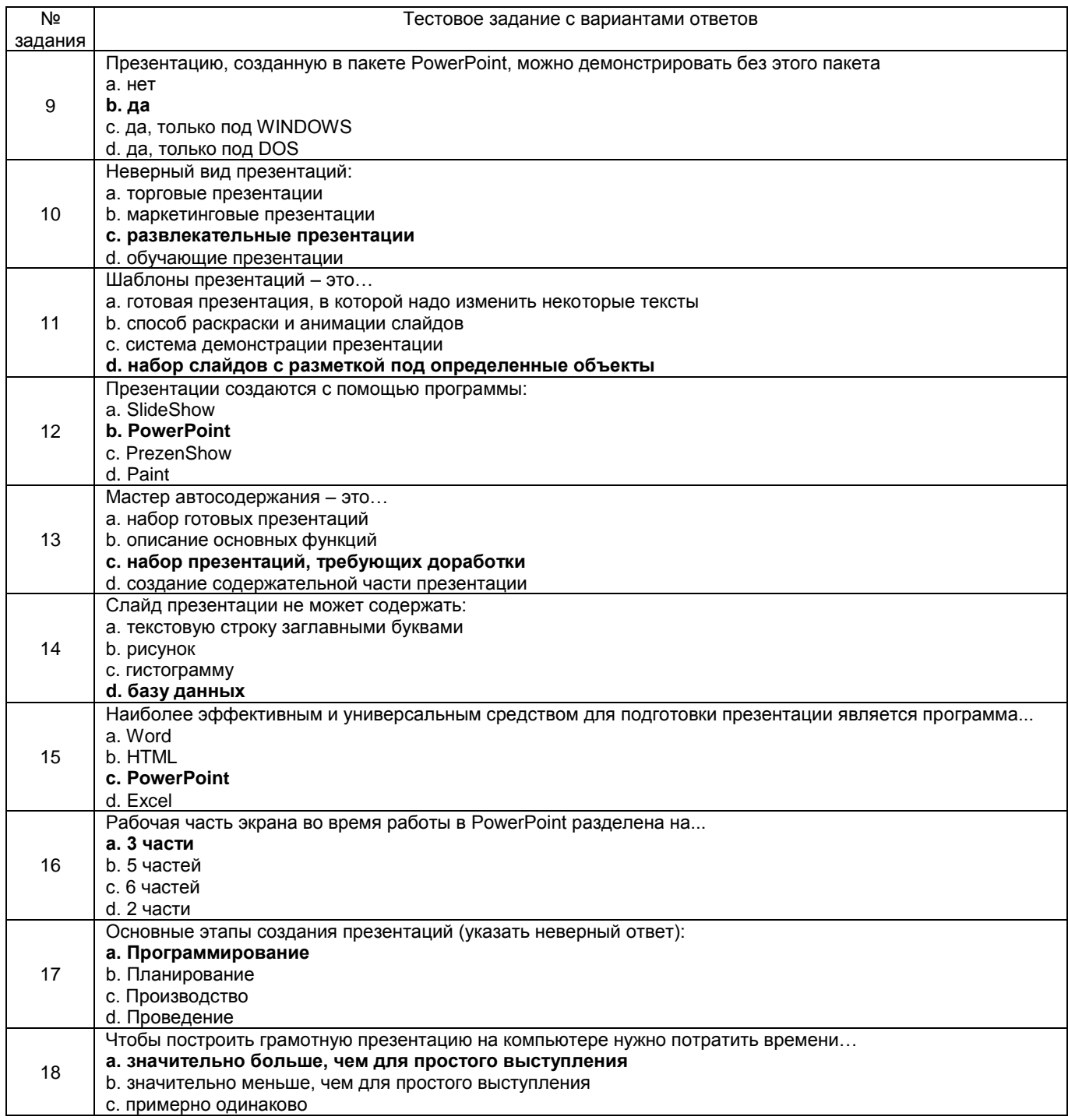

3.1.2 ПКв-3 способен использовать технологии разработки объектов профессиональной деятельности в областях: управление технологическими процессами, химическая промышлен-<br>ность, пищевая промышленность, а также предприятия различного профиля и все виды деятельности в условиях экономики информационного общества

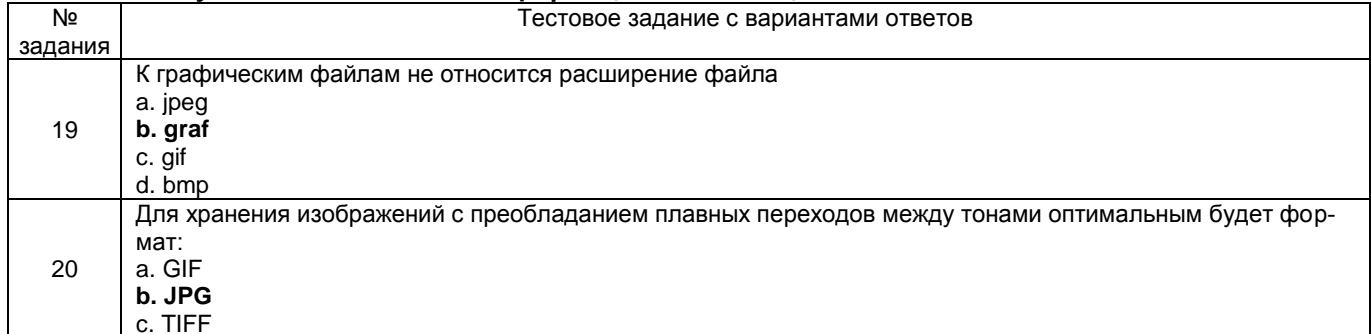

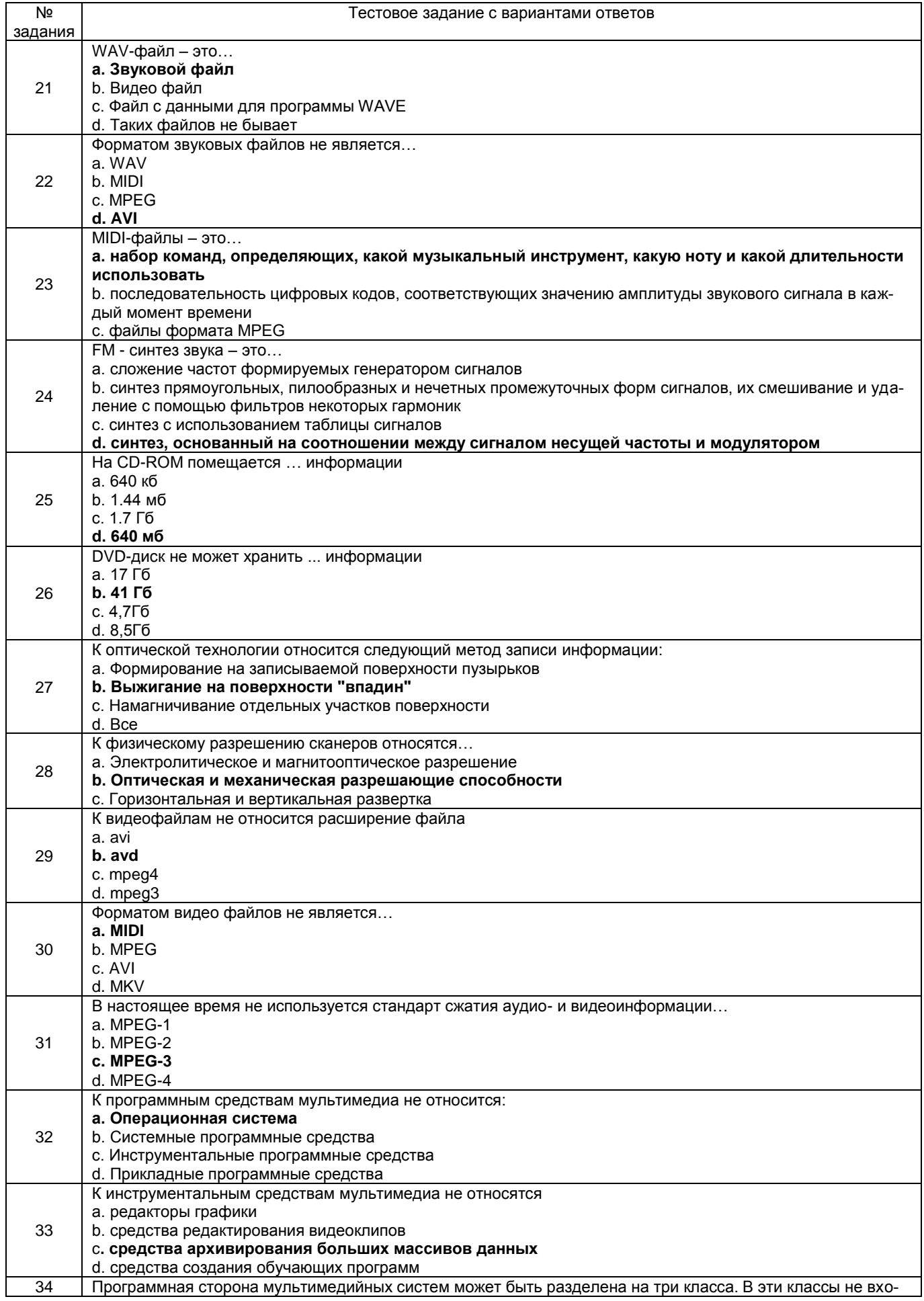

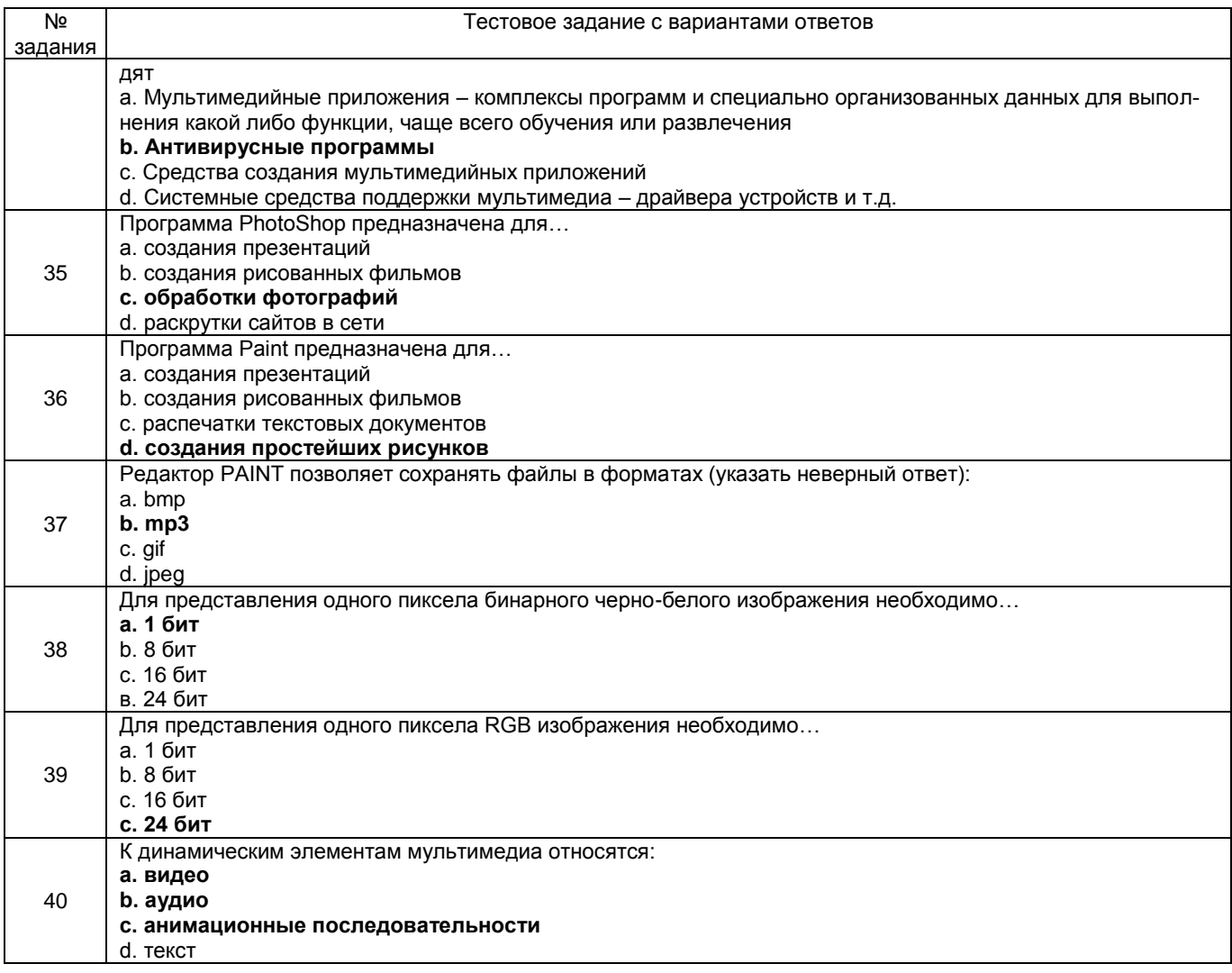

# **3.2 Вопросы к зачёту (собеседование)**

**3.2.1** *УК-4 способен осуществлять деловую коммуникацию в устной и письменной формах на государственном языке Российской Федерации и иностранном(ых) языке(ах)*

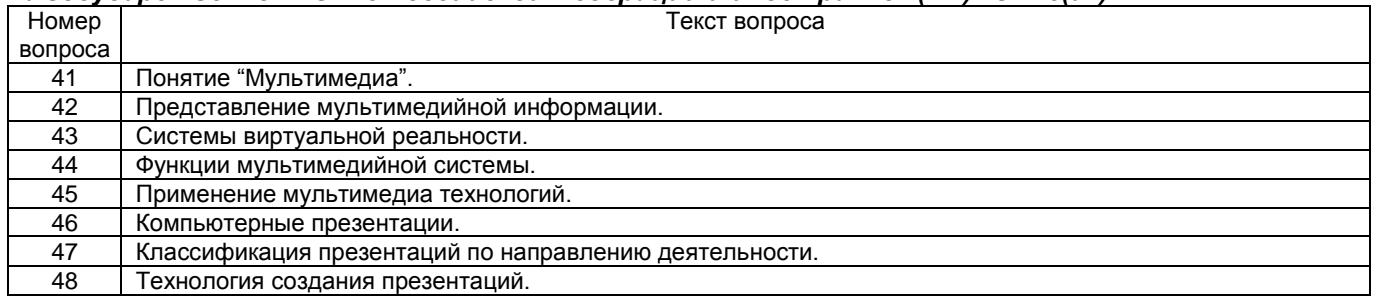

**3.2.2** *ПКв-3 способен использовать технологии разработки объектов профессиональной деятельности в областях: управление технологическими процессами, химическая промышленность, пищевая промышленность, а также предприятия различного профиля и все виды деятельности в условиях экономики информационного общества*

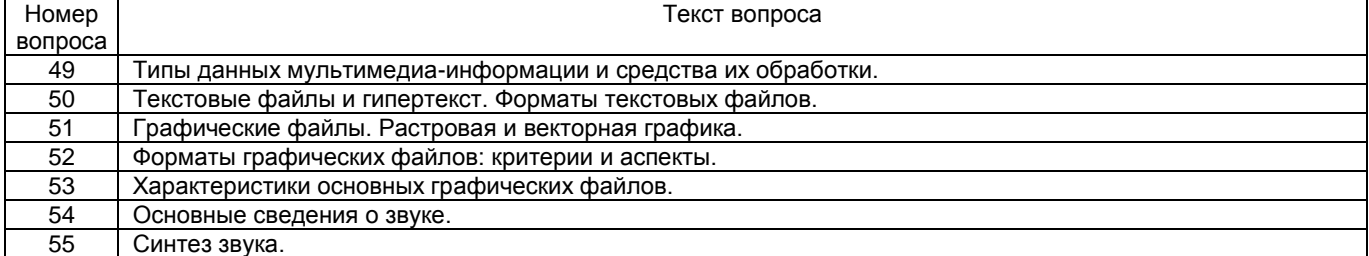

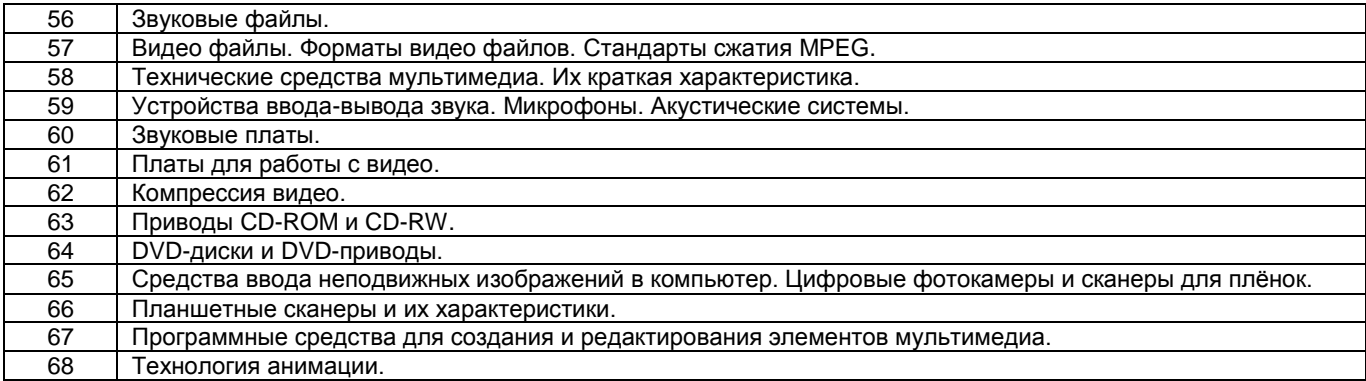

### **3.3 Вопросы к текущим опросам на практических занятиях**

### **3.3.1** *УК-4 способен осуществлять деловую коммуникацию в устной и письменной формах на государственном языке Российской Федерации и иностранном(ых) языке(ах)*

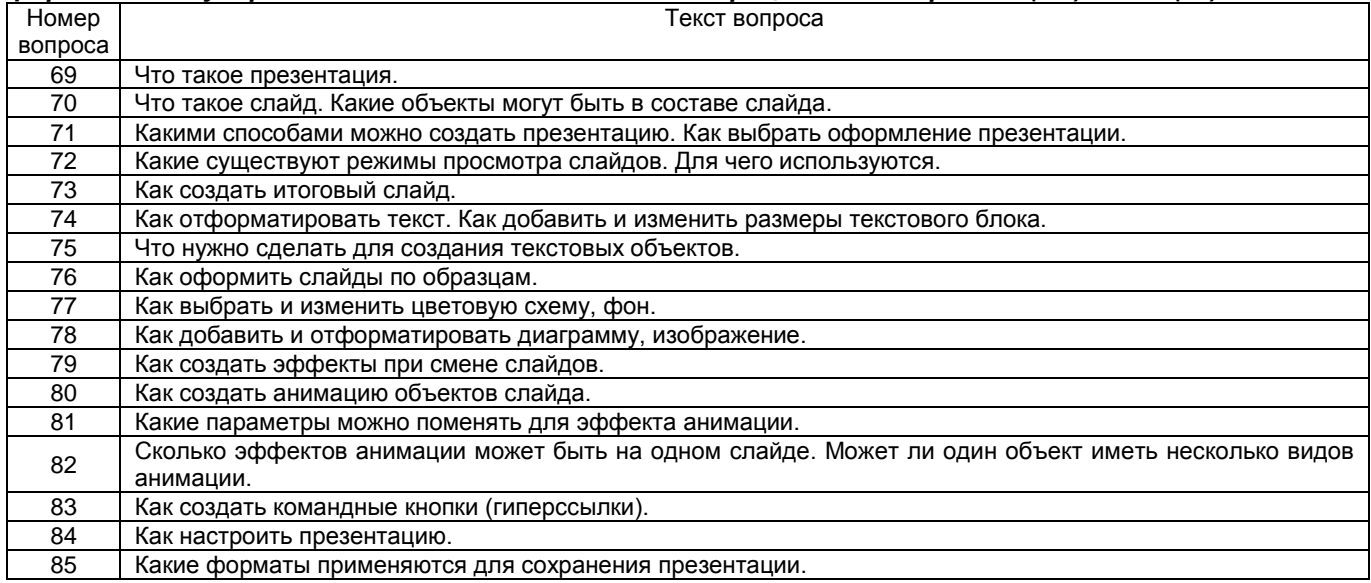

**3.3.2** *ПКв-3 способен использовать технологии разработки объектов профессиональной деятельности в областях: управление технологическими процессами, химическая промышленность, пищевая промышленность, а также предприятия различного профиля и все виды деятельности в условиях экономики информационного общества*

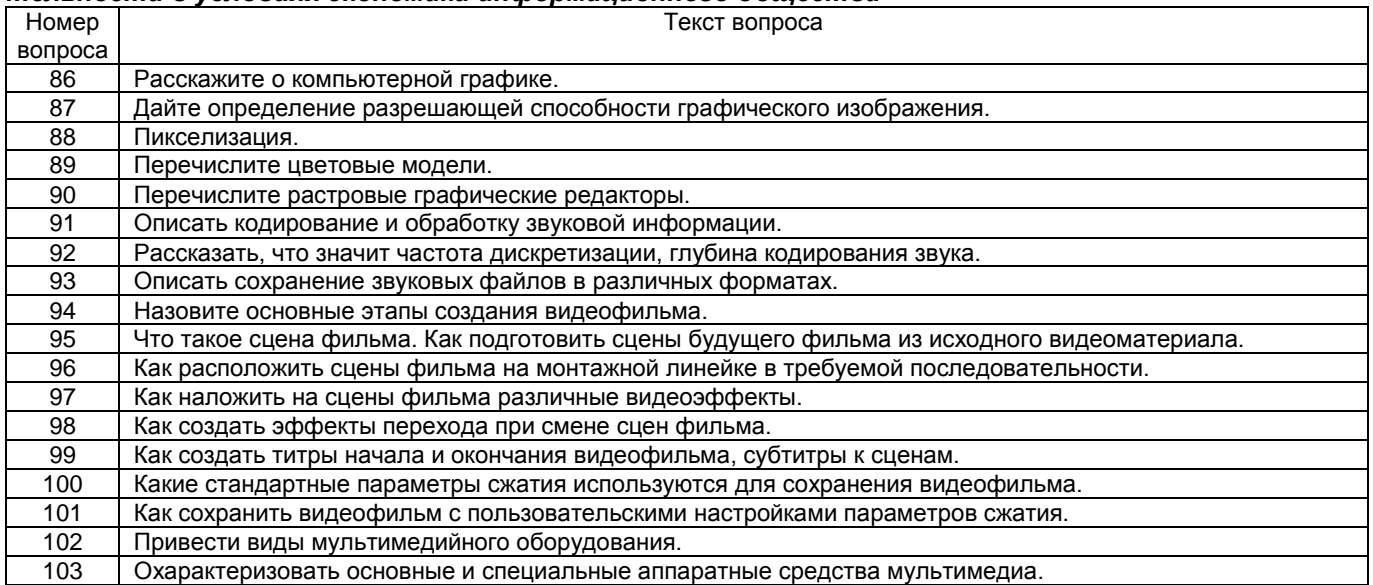

# 3.4 **CASE-задания**

# 3.4.1 УК-4 способен осуществлять деловую коммуникацию в устной и письменной формах на государственном языке Российской Федерации и иностранном(ых) языке(ах)

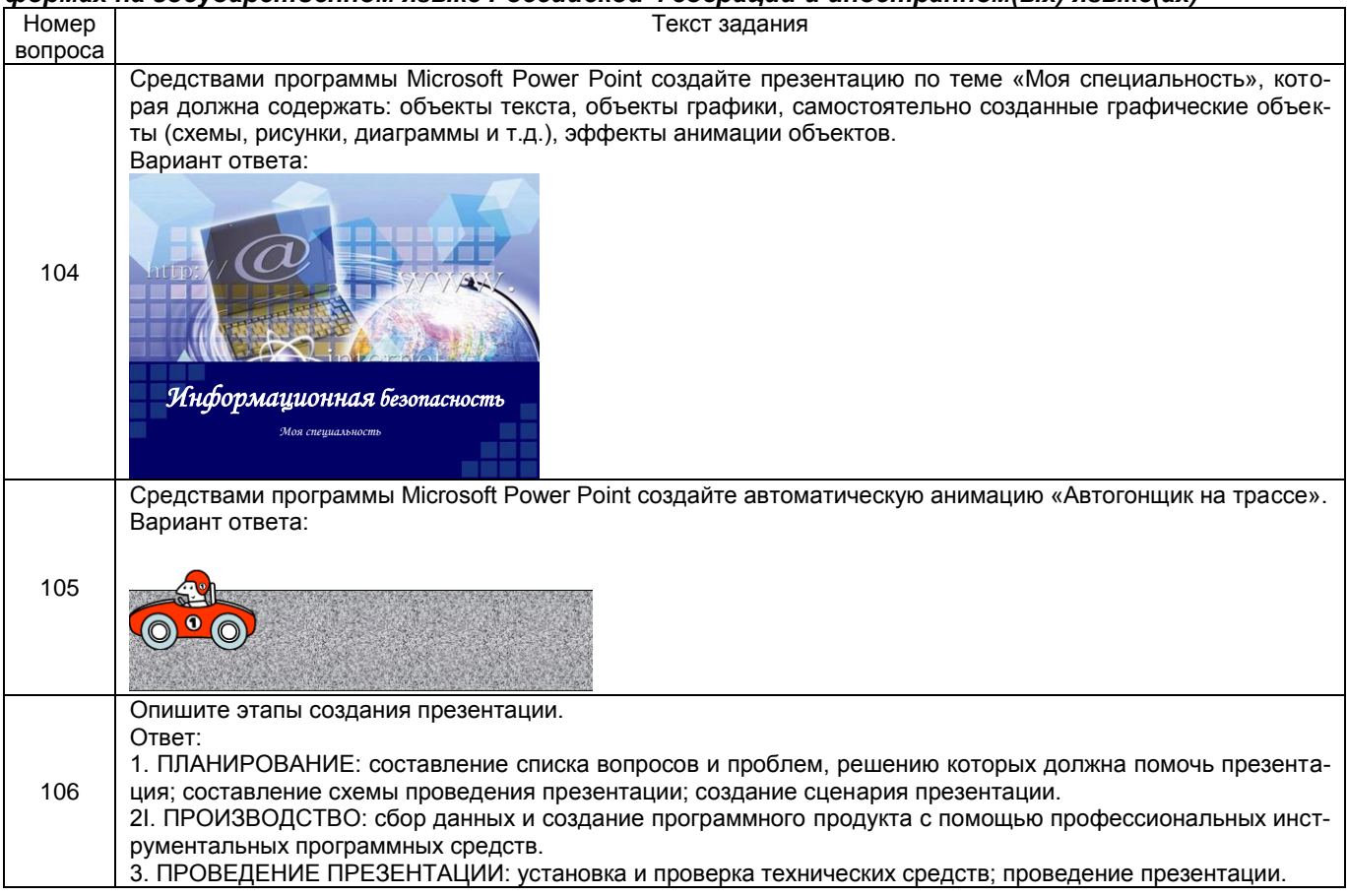

#### 3.4.2 ПКв-3 способен использовать технологии разработки объектов профессиональной деятельности в областях: управление технологическими процессами, химическая промышленность, пищевая промышленность, а также предприятия различного профиля и все виды деяmenthormu s условиях экономики информационного общества

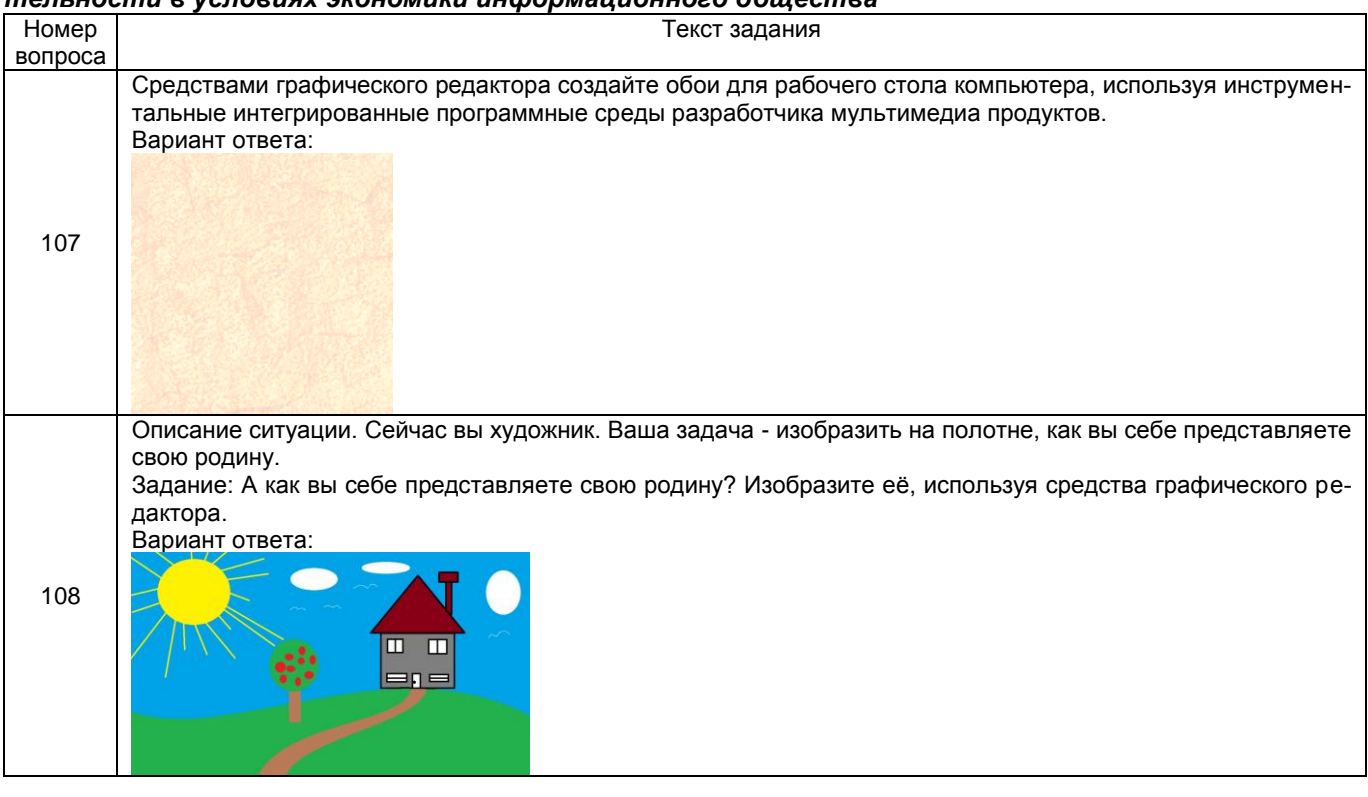

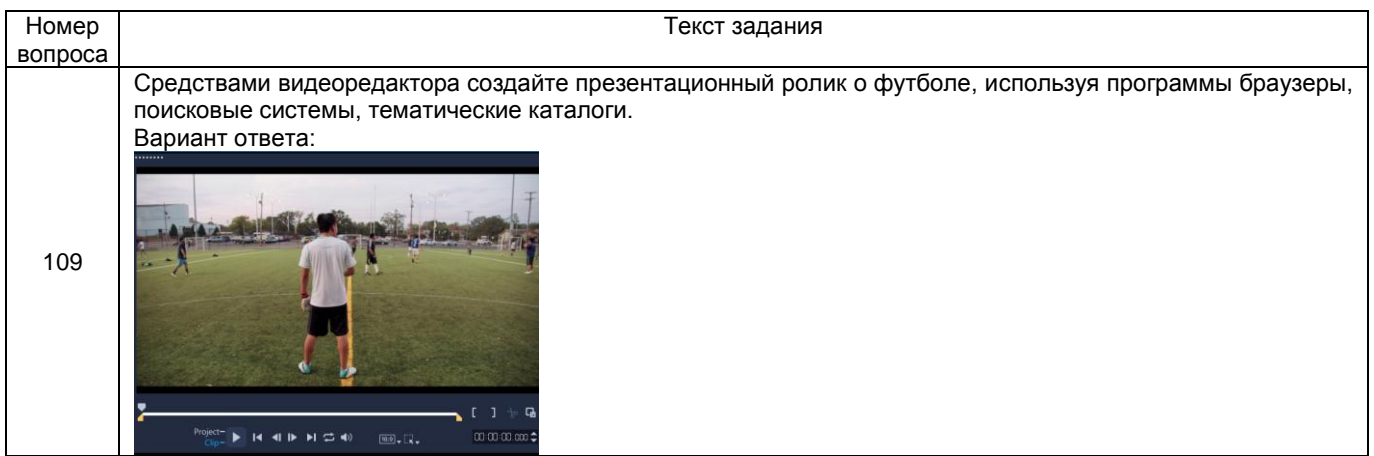

# **3.5 Расчетно-графическая работа № 1 «Создание презентации (предметная область) средствами программы MS PowerPoint»**

**3.5.1** *УК-4 способен осуществлять деловую коммуникацию в устной и письменной формах на государственном языке Российской Федерации и иностранном(ых) языке(ах)*

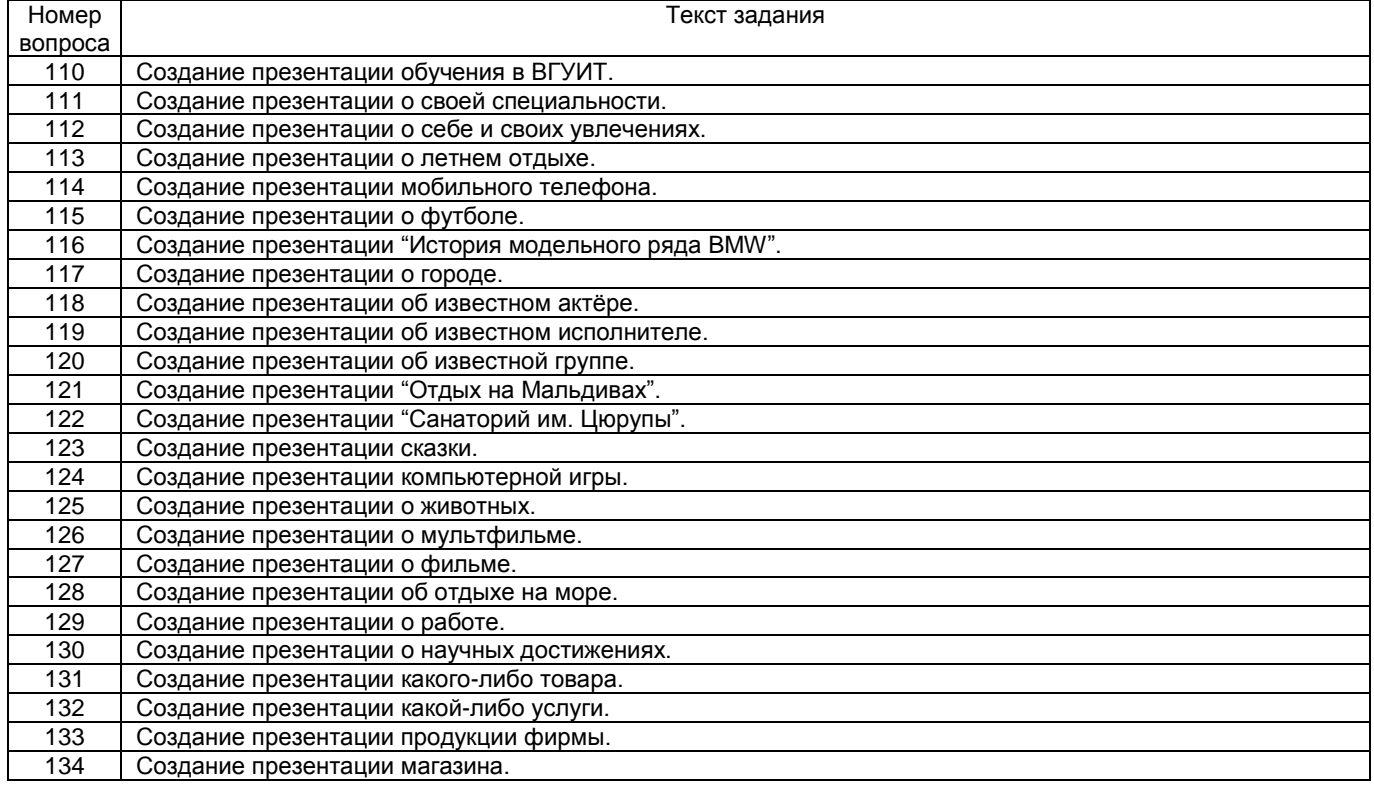

# **3.6 Расчетно-графическая работа № 2 «Создание видеофильма средствами программы Ulead (Corel) VideoStudio. (Название)»**

**3.6.1** *ПКв-3 способен использовать технологии разработки объектов профессиональной деятельности в областях: управление технологическими процессами, химическая промышленность, пищевая промышленность, а также предприятия различного профиля и все виды деятельности в условиях экономики информационного общества*

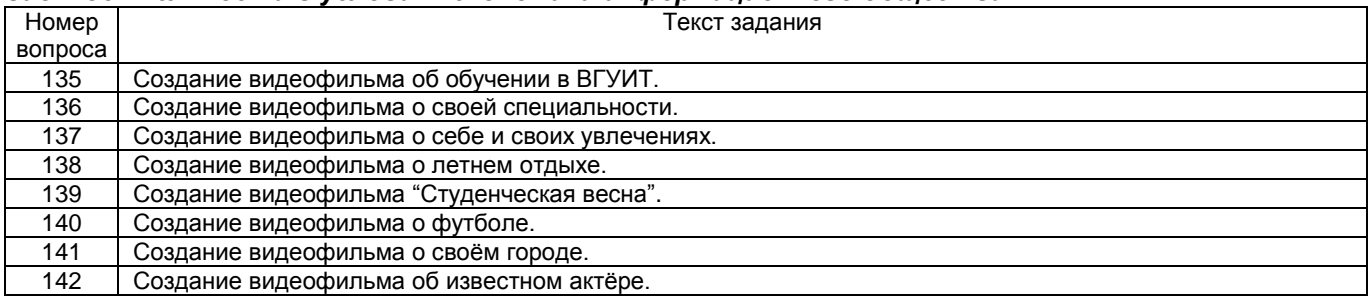

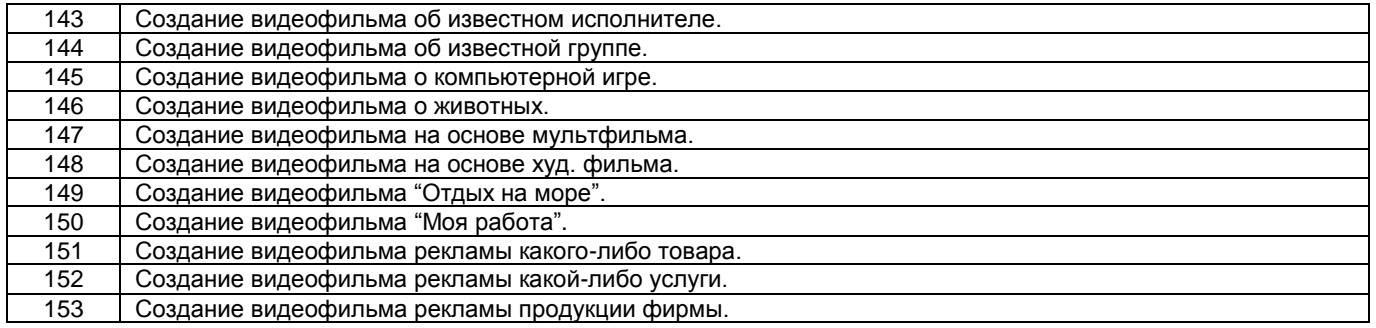

# **Методические материалы, определяющие процедуры оценивания знаний, умений, навыков и (или) опыта деятельности, характеризующих этапы формирования компетенций**

Процедуры оценивания в ходе изучения дисциплины знаний, умений и навыков, характеризующих этапы формирования компетенций, регламентируются положениями:

- П ВГУИТ 2.4.03 – 2017 Положение о курсовых экзаменах и зачетах;

- П ВГУИТ 4.1.02 – 2018 Положение о рейтинговой оценке текущей успеваемости.

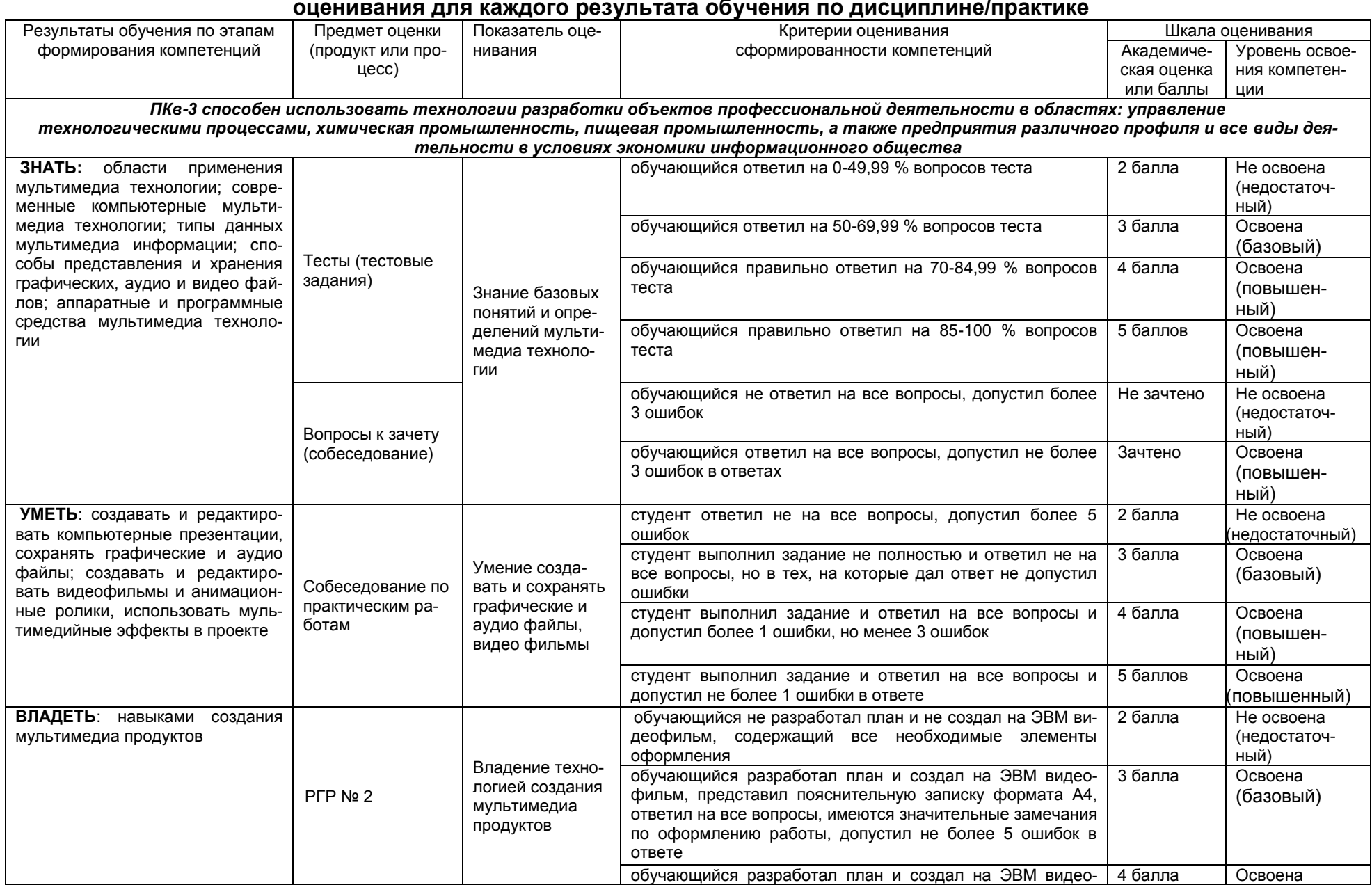

# 5 Описание показателей и критериев оценивания компетенций на различных этапах их формирования, описание шкал

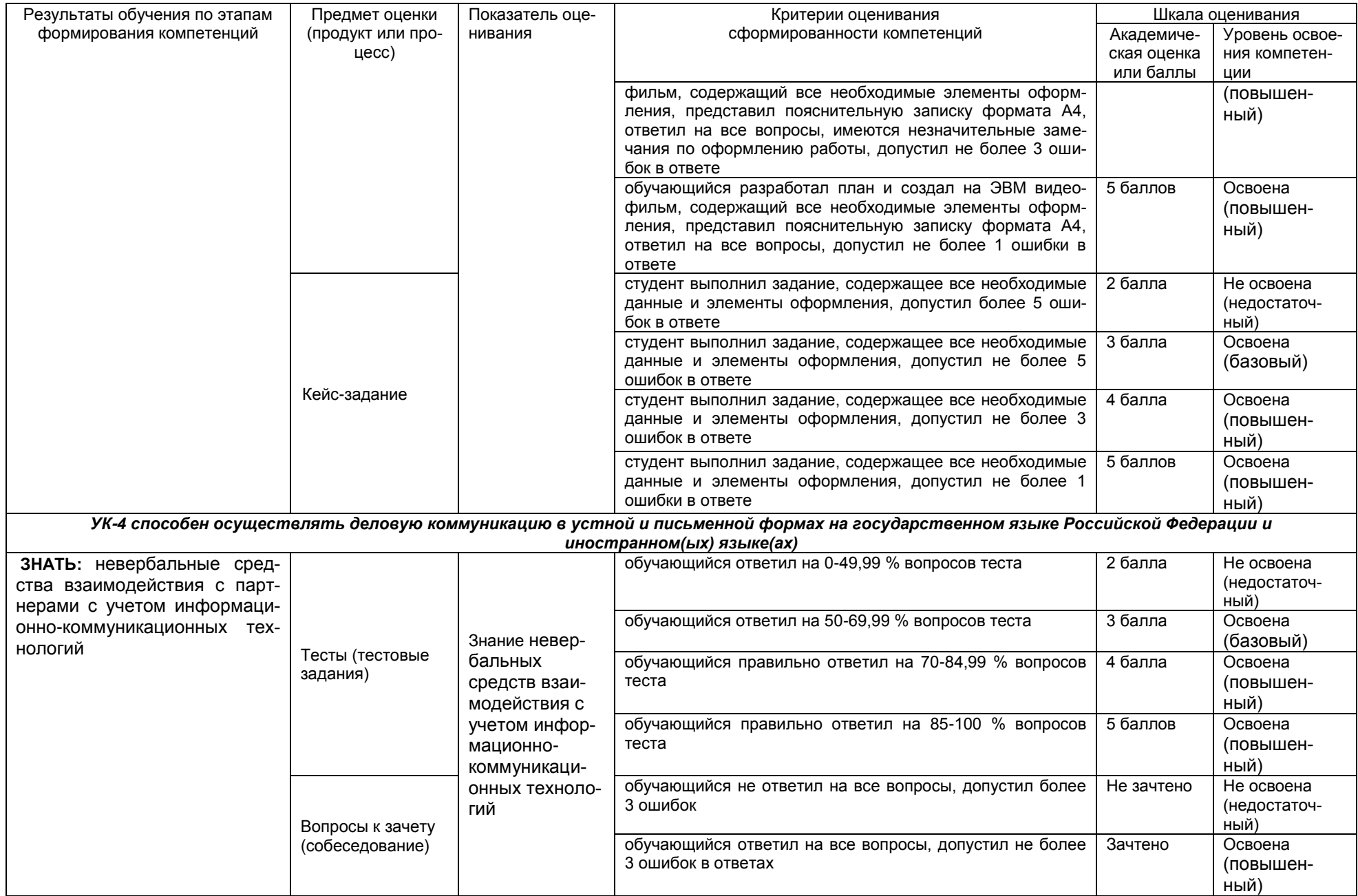

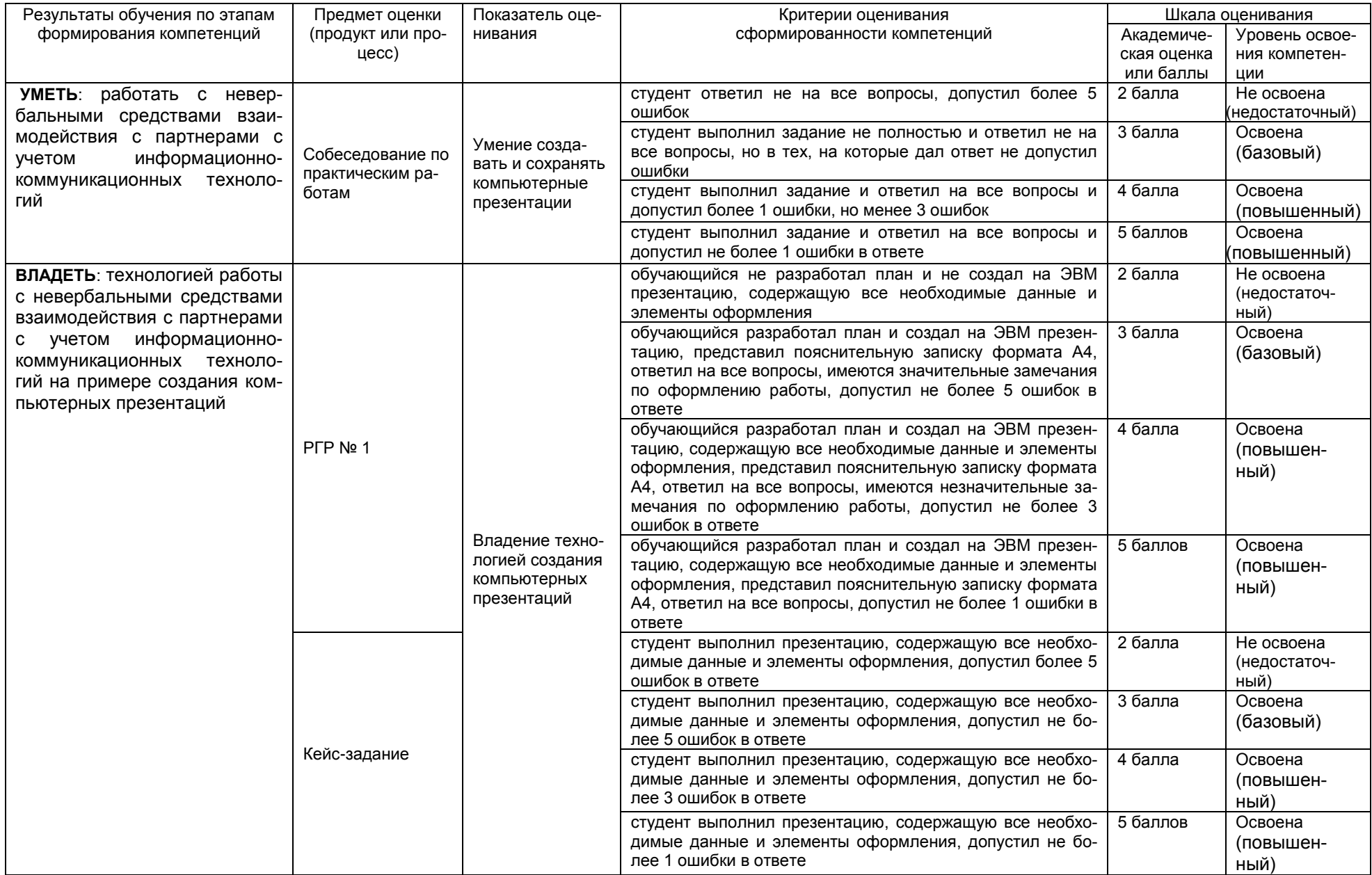